## Adventures In XMPP

Kevin A. Smith

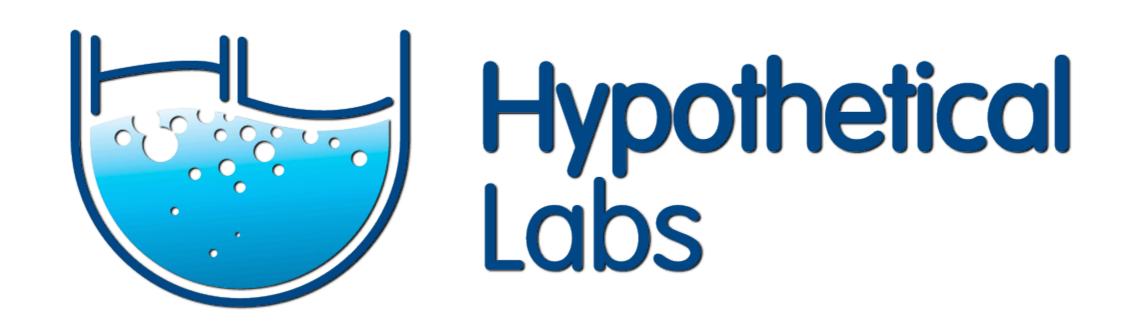

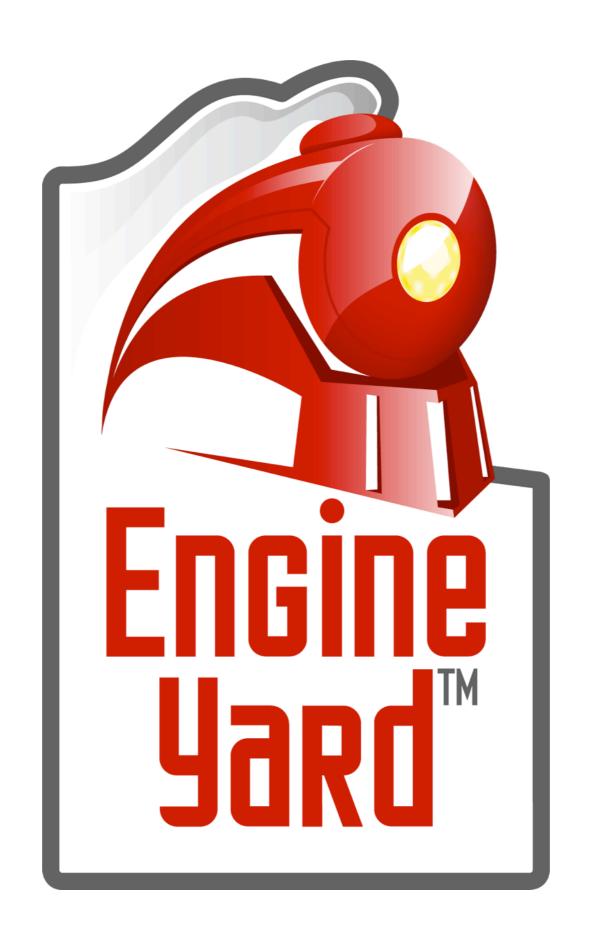

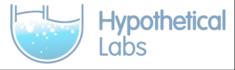

## Vertebra

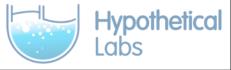

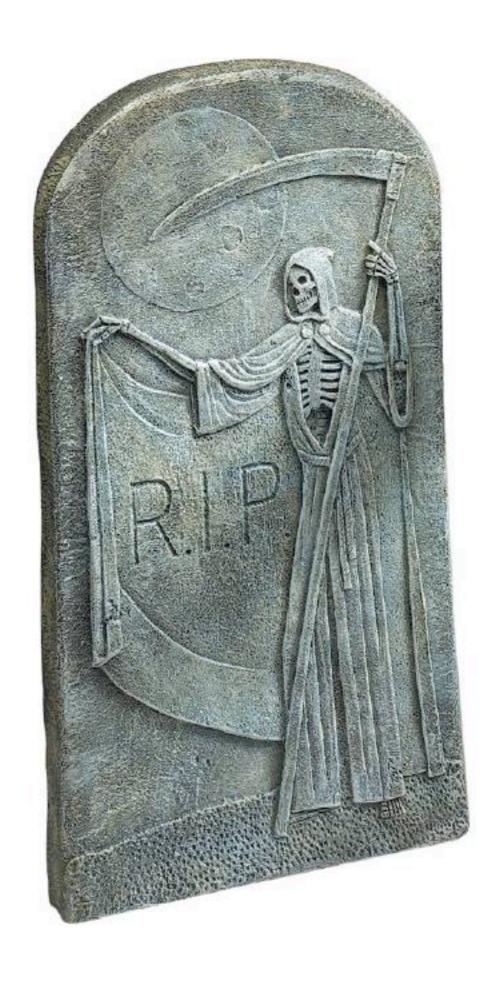

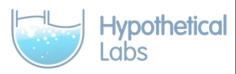

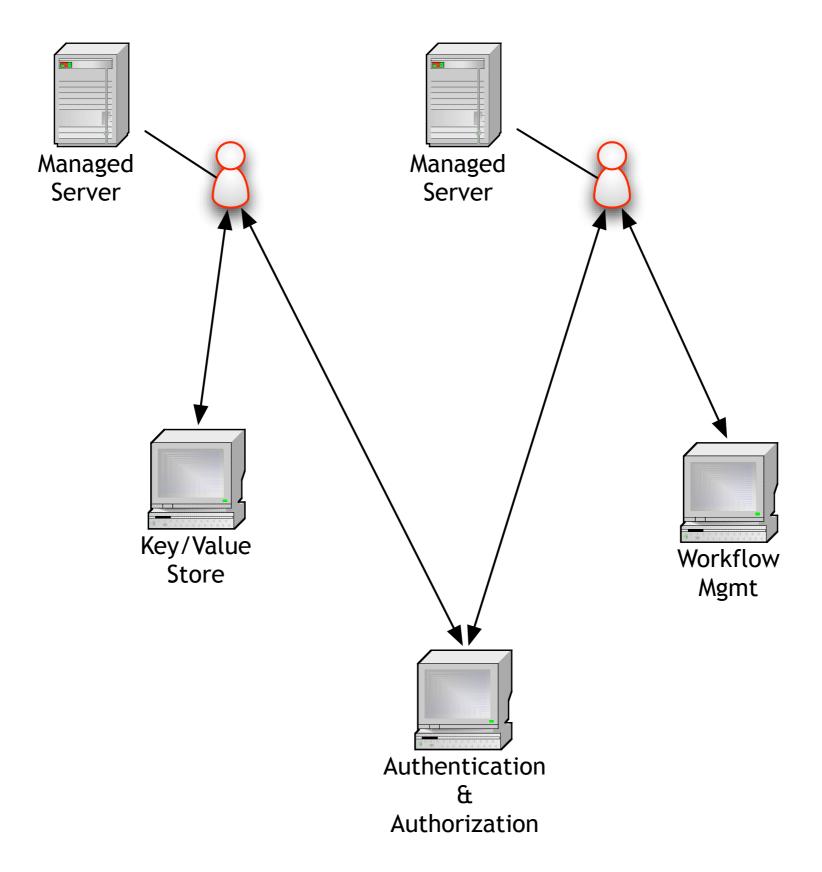

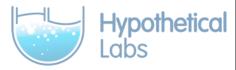

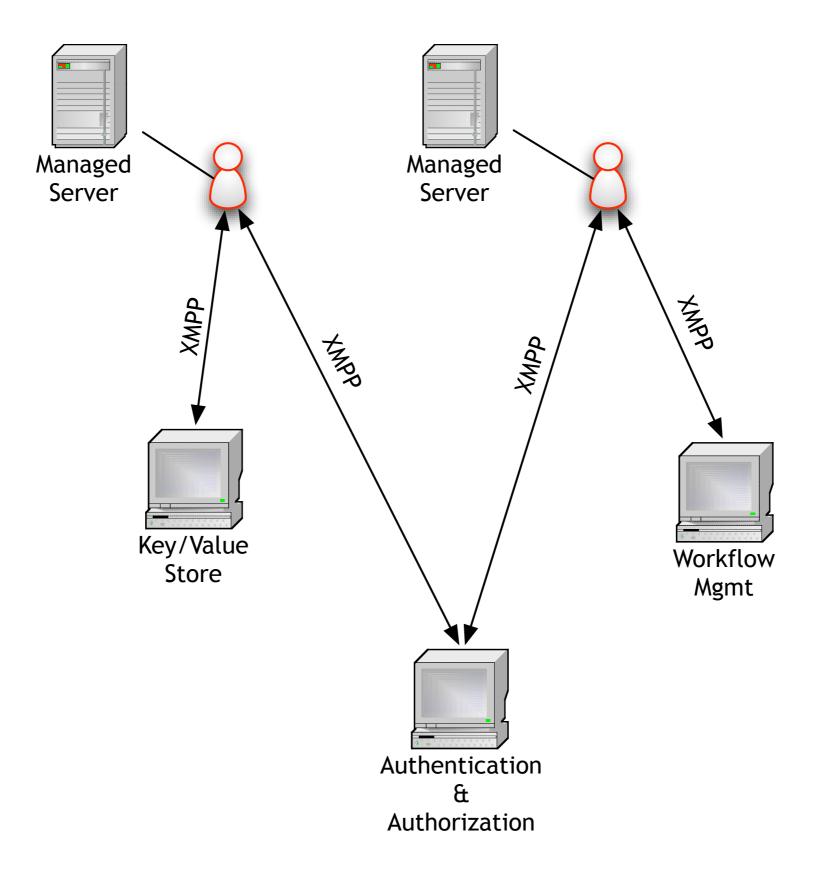

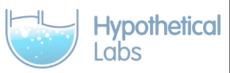

## What Are IQ Packets?

- Models request/response "conversations"
- Packet ids unique to an exchange
- Packet types: set, get, result, error

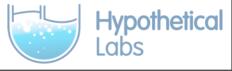

### IQ Packet

```
<iq id="123" type="set"
    from="foo@localhost" to="bar@localhost">
    <event id="98432" name="Erlang Factory" />
    </iq></iq>
```

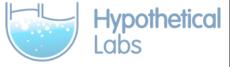

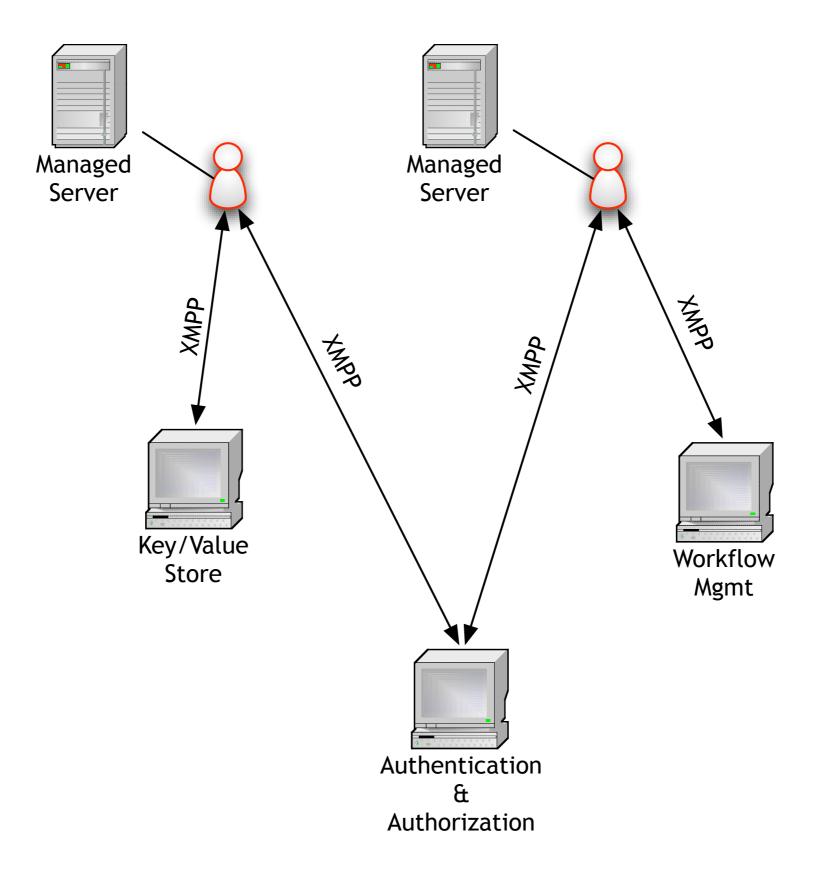

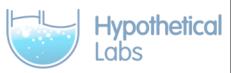

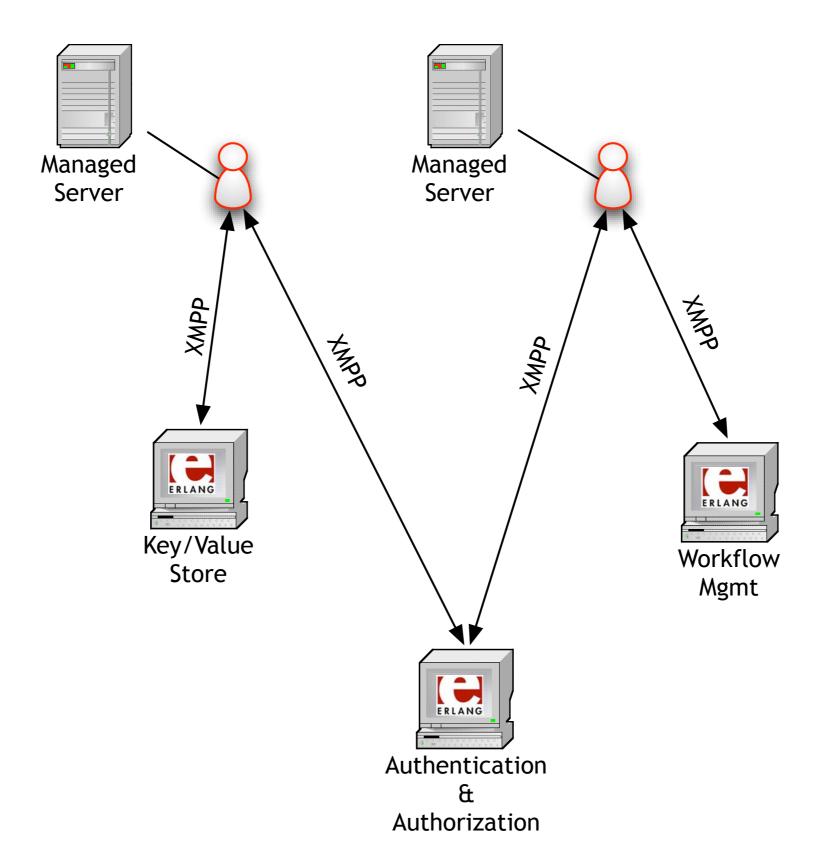

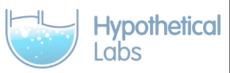

# What Are My Options?

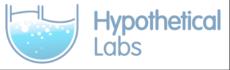

## 1. ejabberd module

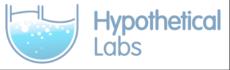

### Pros

- Fast
- Mostly easy
- Obvious

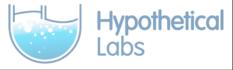

#### Cons

- Wholly dependent on ejabberd
- Complicated deployment
- Lacking ejabberd docs

## 2. Jabberlang

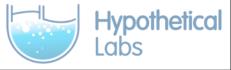

#### Pros

- It exists
- (Mostly) works
- Removes ejabberd dependency

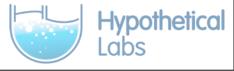

#### Cons

- (Mostly) works
- Blocking send/receive
- Orphaned

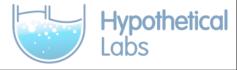

## 3. exmpp

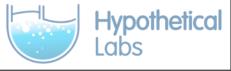

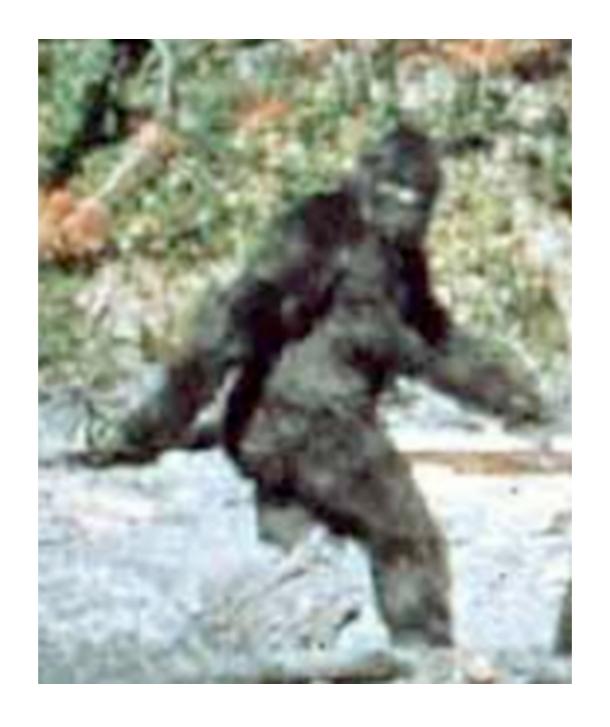

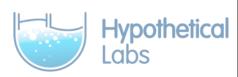

### 4. Write our own

#### Pros

- Complete control over implementation
- Implement only what we need
- Tailored to integration needs

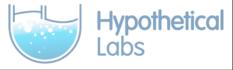

#### Cons

- Complete control over implementation
- Never written an XMPP client before
- Tight schedule

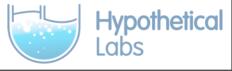

## Introducing natter

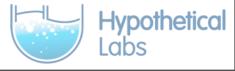

### What It Is

- XMPP library
- Computer-to-computer via XMPP
- IQ only

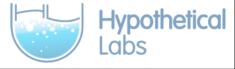

#### What It Isn't

- General purpose chat library
- No message support
- No rosters
- Minimal presence

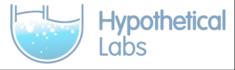

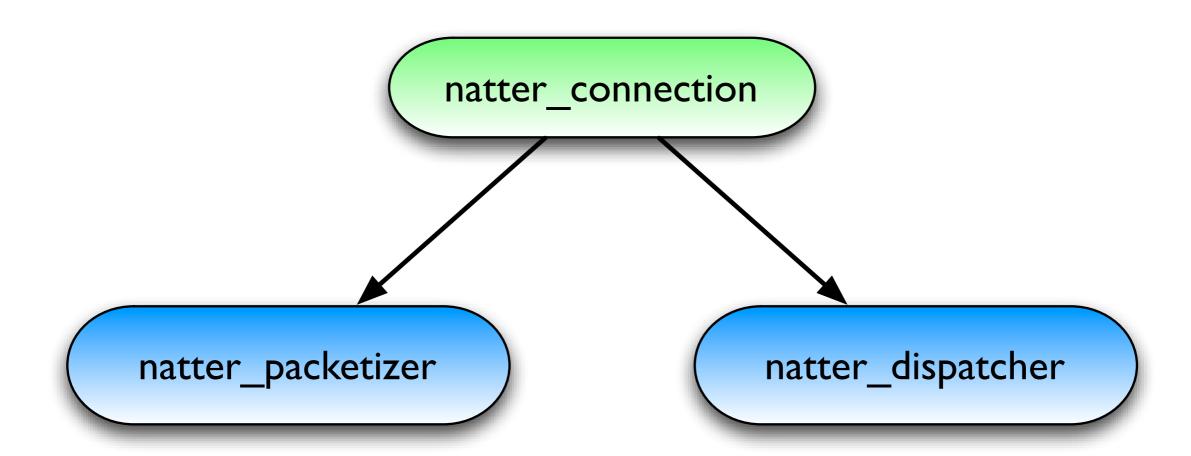

## Connecting

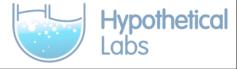

# Receiving XMPP Messages

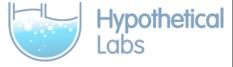

## Exchanges

- Routes packets to interested processes
- XMPP messages are async

{ok, Cn} = natter\_connection:start\_link(Config),

natter\_connection:register\_default\_exchange(self(), Cn).

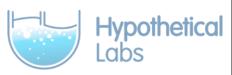

## Temporary Exchanges

- Used to route incoming responses
- Live for a single IQ "conversation"

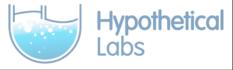

#### bar@localhost

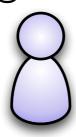

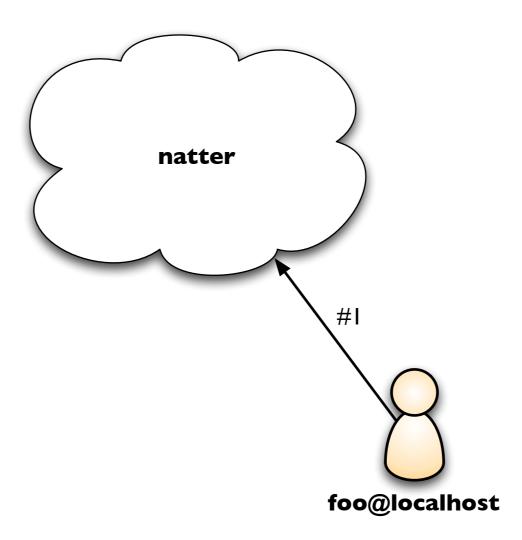

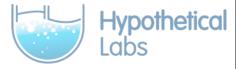

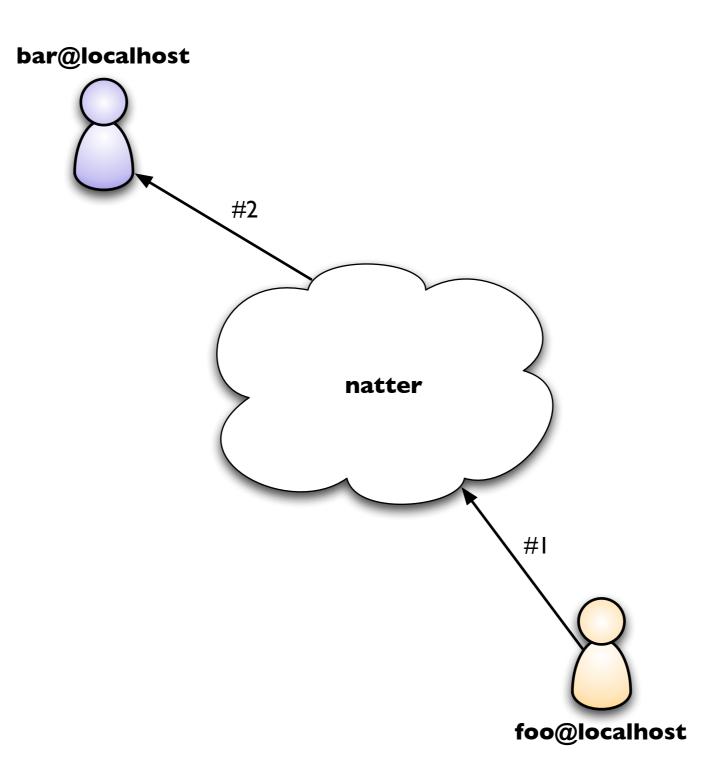

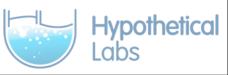

#### bar@localhost

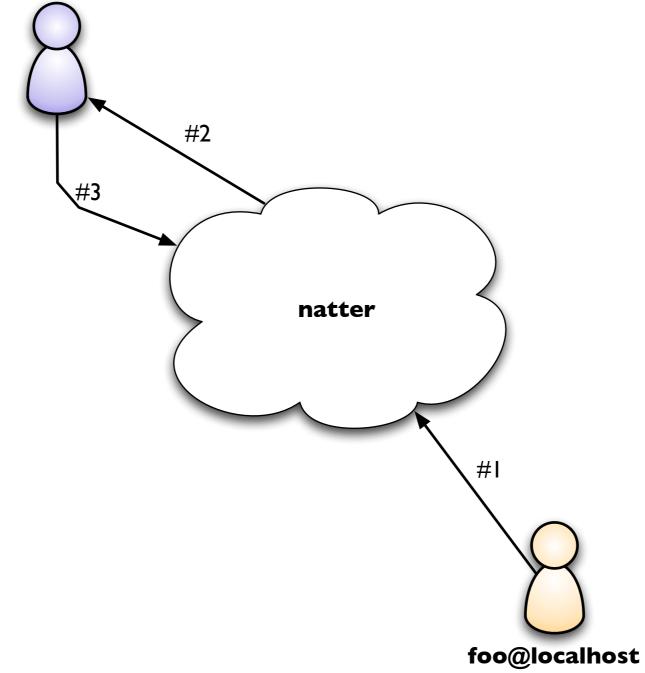

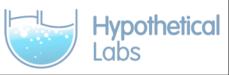

#### bar@localhost

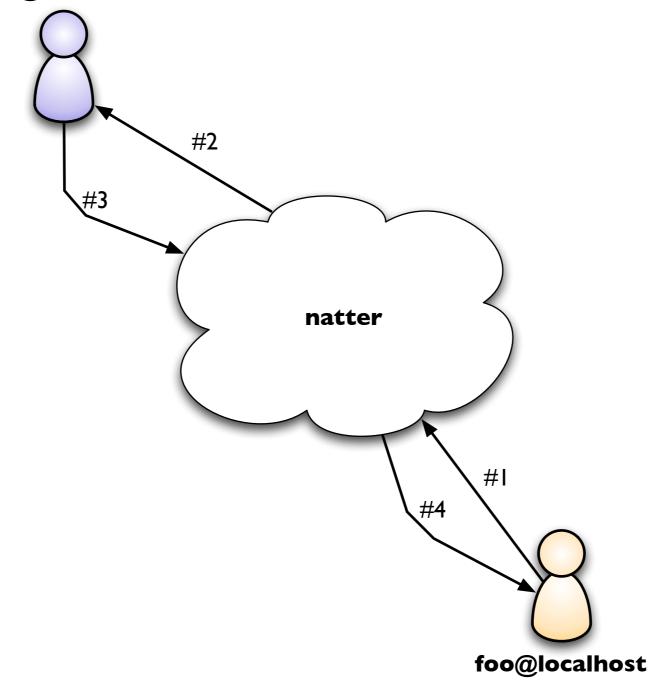

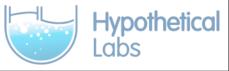

#### XML Parsing

- Small C wrapper around libexpat
- Inspired by Jabberlang
- Faster than xmerl

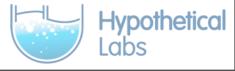

#### Parsed XMPP

{xmlelement, "iq", Attrs, Subels}

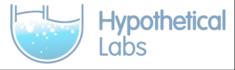

### Delivering XMPP

- Sent as an Erlang message
- handle\_info() or receive block

### Sending XMPP Messages

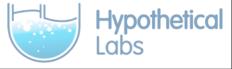

## Nonblocking (Fire and forget)

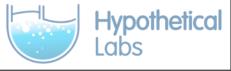

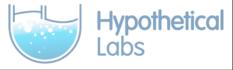

## Blocking (Request & Response)

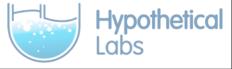

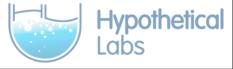

#### Other Features

- Pluggable fuzzing engine
- Reconnect and recovery
- Duplicate suppression

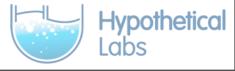

### Things I Learned

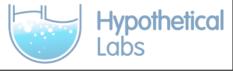

# Know What You're Building Before You Build It

#### When Do You Test?

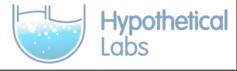

#### When Do You Test?

#### All the f\*\*king time!

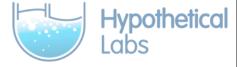

### Dialyzer is your friend

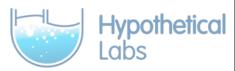

#### So are typespecs

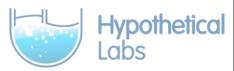

### Processes are just like objects

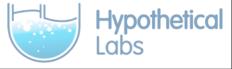

### Functions should be short

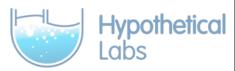

### Modules should do one thing

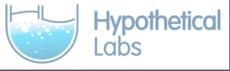

### Hands-On Erlang 7/15 - 7/16 Chicago, IL

http://handsonerlangchicago.eventbrite.com

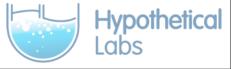